## SAP ABAP table COMS SET HEADER {Settings for Generating Set Types}

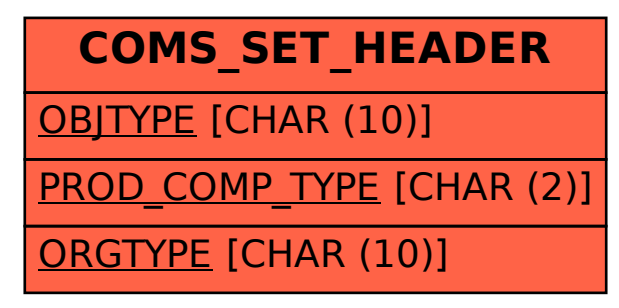